# Examcollection

<http://www.ipass4sure.com/examcollection.htm>

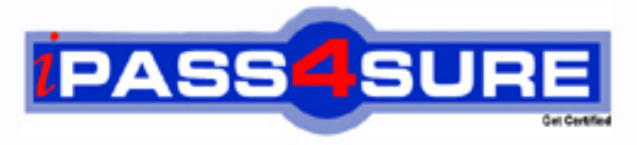

http://www.ipass4sure.com

# **MB3-234**

# **Microsoft**

Great Plains 8.0 Manufacturing Applications

**http://www.ipass4sure.com/exams.asp?examcode=MB3-234**

**The MB3-234 practice exam is written and formatted by Certified Senior IT Professionals working in today's prospering companies and data centers all over the world! The MB3-234 Practice Test covers all the exam topics and objectives and will prepare you for success quickly and efficiently. The MB3-234 exam is very challenging, but with our MB3-234 questions and answers practice exam, you can feel confident in obtaining your success on the MB3-234 exam on your FIRST TRY!**

**Microsoft MB3-234 Exam Features**

- **Detailed questions and answers for MB3-234 exam**
- **Try a demo before buying any Microsoft exam**
- **MB3-234 questions and answers, updated regularly**
- **Verified MB3-234 answers by Experts and bear almost 100% accuracy**
- **MB3-234 tested and verified before publishing**
- **MB3-234 examcollection vce questions with exhibits**
- **MB3-234 same questions as real exam with multiple choice options**

**Acquiring Microsoft certifications are becoming a huge task in the field of I.T. More over these exams like MB3-234 exam are now continuously updating and accepting this challenge is itself a task. This MB3-234 test is an important part of Microsoft certifications. We have the resources to prepare you for this. The MB3-234 exam is essential and core part of Microsoft certifications and once you clear the exam you will be able to solve the real life problems yourself.Want to take advantage of the Real MB3-234 Test and save time and money while developing your skills to pass your Microsoft MB3-234 Exam? Let us help you climb that ladder of success and pass your MB3-234 now!**

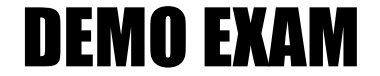

#### For Full Version visit

<http://www.ipass4sure.com/allexams.asp>

#### **Question: 1**

Which of the following is a valid order policy in Great Plains Manufacturing?

- A Lot for Lot
- B Period Order Quantity
- C Manufacture Order Policy
- D Fixed Order Quantity

#### **Answer: A, B, D**

#### **Question: 2**

Which of the following are true of planner codes?

- A Restricts access to information
- B Indicates which persons or entities have the responsibility and authority to schedule item orders
- C Used extensively th[roughout the system as a method of sorting and re](http://www.test-kings.com)stricting the information that appears on reports
- D Planner codes are not used in the system

#### **Answer: B, C**

#### **Question: 3**

What is the standard material cost for Item A given the item has the bill of material (BOM) structure set up with the components, Qty Per, and standard costs as Item X, 5, \$5.00 and Item Y, 1,\$2.50?

- A \$7.50
- B \$25.00
- C \$27.50
- D \$30.00

#### **Answer: C**

#### **Question: 4**

When setting up a new actual cost finished well item, which of the following accounts should be set up if both material and labor data will be collected for the item?

- A Standard Cost Revaluation
- B WIP Material
- C Variance Material
- D WIP Labor

## **Answer: B, D**

#### **Question: 5**

The option to maintain shipping history can be selected in which window?

- A Item Engineering Data
- B Standard Cost Changes
- C Item Class Fulfillment Extras
- D Fulfillment Detail

#### **Answer: C, D**

#### **Question: 6**

What are phantom bill of materials designed for?

- A Subassemblies that are not held in stock and are usually assembled only when needed
- B Items or subassemblies that should not appear on the pick list
- C Used to mark items that will not be needed for that Manufacturing Order
- D Phantom bill of materials can not be defined in the system

#### **Answer: A**

#### **Question: 7**

In the standard cost changes window, the user may make standard cost changes to individual items. In that window. there are two selections for roll up scope, Only the Selected Item and All Changed Items. What is the difference?

- A Only the Selected Item rolls up the costs for only the item selected and up through it where used, while All Chan[ged Items rolls up the costs for a selected class of](http://www.test-kings.com) items
- B Only the Selected Item rolls up the costs for only the item selected and up through it where use, while All Changed Items rolls up the costs for all items that have a changed cost
- C Only the Selected Item rolls up the costs for all items that have a changed cost, while All Changed Items rolls up the costs for a selected class of items
- D Only the Selected Item rolls up the costs for all items that have a changed cost, while All Changed Items rolls up the costs for only the item selected and up through it where used

#### **Answer: B**

#### **Question: 8**

If you have an item on a bill of material that can have a substitute if that item is out of stock, how should the alternate item be designated on the bill of material?

- A Delete the item that is out of stock from the bill of material and add the alternate to the bill of material before creating the manufacturing order
- B Add the alternate item to the pick list for the manufacturing order
- C Add the alternate item to the bill of material and use the BOM Detail screen to designate which item this is an alternate for
- D Add the alternate item to the bill of material

#### **Answer: C**

#### **Question: 9**

In the Standard Cost Changes window, which of the following types of standard costs can a user manually change?

- A Material Costs
- B Labor Costs
- C Machine Costs
- D Labor Fixed Overhead

#### **Answer: A**

#### **Question: 10**

What are the requirements for deleting items from inventory?

- A Items can be deleted at any time
- B Items must have zero quant[ity on-hand](http://www.test-kings.com)
- C No transactions in history
- D Items can never be deleted

#### **Answer: B, C**

#### **Question: 11**

Which of the following item types can be added to a bill or material?

- A Kits, Services, Sales Inventory
- B Sales Inventory
- C Sales Inventory Kit
- D Sales Inventory, Kit, Miscellaneous

#### **Answer: B**

#### **Question: 12**

Which of the following b[est describes the back flushing option on the Bill o](http://www.test-kings.com)f Material?

- A The system will automatically look at the bill of material for quantities and save you the time of creating manufacturing order pick lists
- B If you select back flushing on the bill of material, you will not have to manually enter production times in the system
- C The system automatically consumes the quantity required on the bill of material/pick list during MO Receipt process so you do not manually issue material
- D An item can be flagged as back flushed on the Item Engineering Window

#### **Answer: C**

#### **Question: 13**

In the costing preferences, there is a setting that allows the user to prorate setup costs using one of two quantity types. Which two quantity types can be used?

- A Average quantity
- B Minimum quantity
- C Maximum quantity
- D Standard quantity

#### **Answer: A, D**

#### **Question: 14**

Account numbers for standard cost items can be defined in which window?

- A Item Account Maintenance window
- B Item Account Maintenance Costing window
- C Standard Item Material Cost Window
- D Roll Up and Revalue Inventory Window

#### **Answer: A, B**

#### **Question: 15**

What is the purpose of the BOM Security window?

- A Control who has access to the BOM Entry window
- B Ensure a bill or material will not be changed
- C Used to audit who made the [last update to a BOM](http://www.test-kings.com)

D - Used to see who has a bill of material record currently in use or locked

#### **Answer: D**

#### **Question: 16**

Which of the following is a routing status type?

- A Released
- B Archived
- C Not Released
- D Firmed

#### **Answer: A, B, C**

#### **Question: 17**

lf quick manufacturing orders are being used, what option(s) must be marked in the Routing sequence entry screen?

A - Auto-Back flush Labor B - Auto-Back flush Machine

- C Auto-Back flush Material
- D Auto-Back flush All

#### **Answer: A, B**

#### **Question: 18**

What type of routings c[an be creating within the Manufacturing Routing Mo](http://www.test-kings.com)dule?

- A Planning or Manufacturing (Active) Routings
- B Manufacturing (Active) or Released Routings
- C Planned or Released Routings
- D Firmed Routings

#### **Answer: A**

#### **Question: 19**

Which of the following routing times are calculated on a per piece basis?

- A Setup Time
- B Labor Time
- C Machine Time
- D Queue Time

#### **Answer: B, C**

#### **Question: 20**

To make changes to a manufacturing (active) routing without changing the planning routing first, what window is used?

- A Manufacturing Order Routing Sequence Edit window
- B Routing Utilities window
- C Routing Sequence Entry window
- D Routing Query window

#### **Answer: A**

#### **Question: 21**

Assume the cost of one [component is \\$10. In component transaction entry](http://www.test-kings.com), a quantity of 5 for this component was issued for one MO. At MO receipt, an additional 2 were consumed, for at total consumed of 7. Also, a quantity of 3 was back flushed. What will be the Material variance for this component at MO Close?

- A \$10
- B \$20
- C \$30
- D \$50

#### **Answer: B**

#### **Question: 22**

What must be entered in the system before you can create a manufacturing order?

- A Item record
- B Bill of Material
- C Routing
- D Drawing must be assigned to the item

#### **Answer: A, B, C**

#### **Question: 23**

The Purchasing and Shipping buttons will be enabled on MO Entry if which of the follow statements are correct?

- A The finished good has more than one routing sequence
- B The finished good using the Primary Routing
- C The finished good has an outsourced routing sequence
- D The finished good is not acti[ve](http://www.test-kings.com)

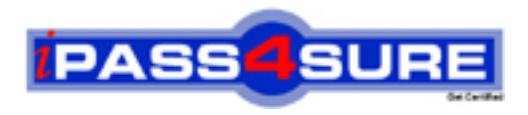

### **Pass4sure Certification Exam Features;**

- Pass4 sure offers over 2500 Certification exams for professionals.
- More than **98,800** Satisfied Customers Worldwide.
- Average **99.8%** Success Rate.
- Over **120** Global Certification Vendors Covered.
- Services of Professional & Certified Experts available via support.
- Free 90 days updates to match real exam scenarios.
- Instant Download Access! No Setup required.
- Price as low as \$19, which is 80% more cost effective than others.
- Verified answers researched by industry experts.
- Study Material **updated** on regular basis.
- Questions / Answers are downloadable in **PDF** format.
- Mobile Device Supported (Android, iPhone, iPod, iPad)
- No authorization code required to open exam.
- **Portable** anywhere.
- *Guaranteed Success*.
- **Fast**, helpful support 24x7.

View list of All certification exams offered; http://www.ipass4sure[.com/allexams.as](http://www.ipass4sure.com/allexams.asp)p

View list of All Study Guides (SG); http://www.ipass4sure[.com/study-guides.asp](http://www.ipass4sure.com/study-guides.asp)

View list of All Audio Exams (AE); http://www.ipass4sure[.com/audio-exams.asp](http://www.ipass4sure.com/audio-exams.asp)

Download Any Certication Exam DEMO. http://www.ipass4sure[.com/samples.asp](http://www.ipass4sure.com/samples.asp)

To purchase Full version of exam click below; [http://www.](http://www.ipass4sure.com/allexams.asp)ipass4sure.com/allexams.asp

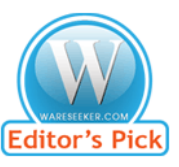

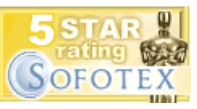

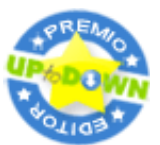

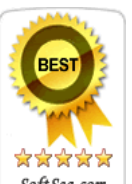

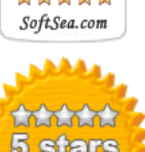

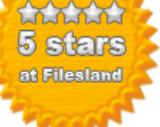

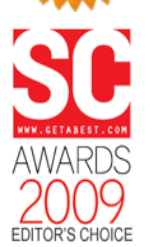

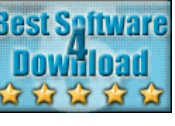

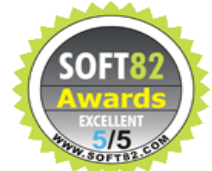

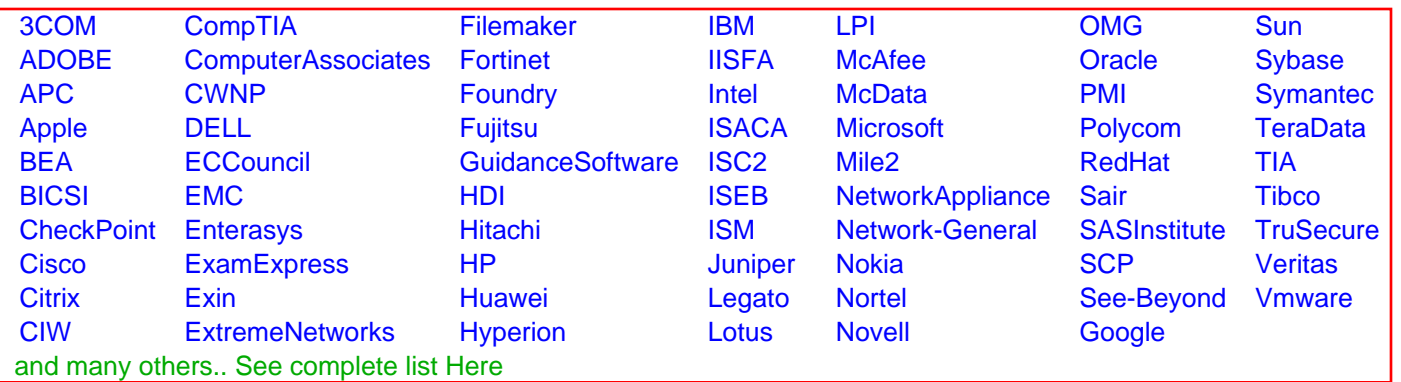

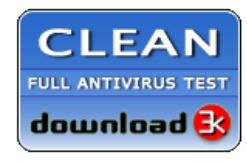

**Editor's Review EXCELLENT** 含含含含 SOFTPEDIA<sup>®</sup>

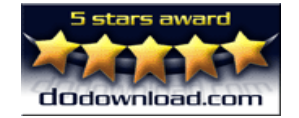

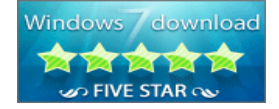

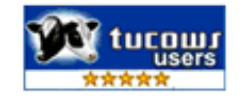